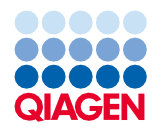

Giugno 2022

# Istruzioni per l'uso (Scheda del protocollo) del QIAsymphony® DSP Virus/Pathogen Kit

Protocollo Cellfree500\_V5\_DSP

Versione 2

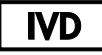

Per uso diagnostico in vitro

Per uso con QIAsymphony DSP Virus/Pathogen Midi Kit

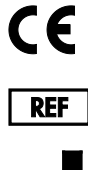

937055

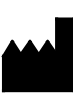

QIAGEN GmbH, QIAGEN Strasse 1, 40724 Hilden, Germania

R1 La scheda del protocollo è disponibile in via elettronica nella scheda delle risorse della pagina prodotti all'indirizzo [www.qiagen.com](http://www.qiagen.com/).

Sample to Insight

#### Informazioni generali

Il QIAsymphony DSP Virus/Pathogen Kit è studiato per l'uso diagnostico in vitro.

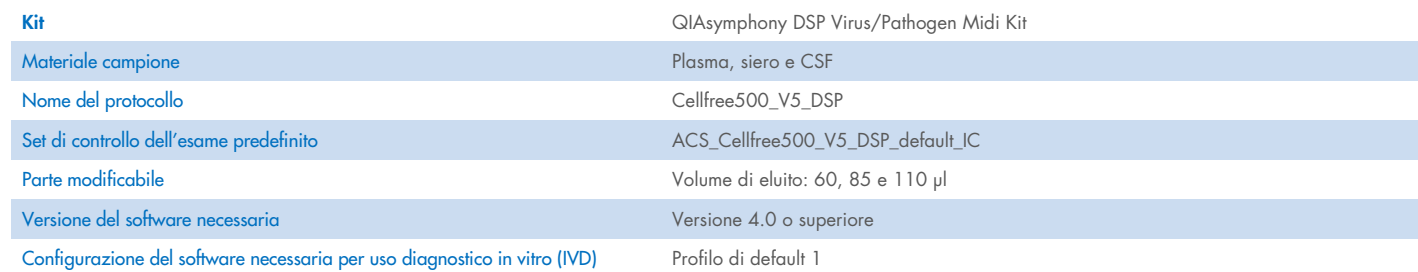

## Cassetto "Sample" (Campione)

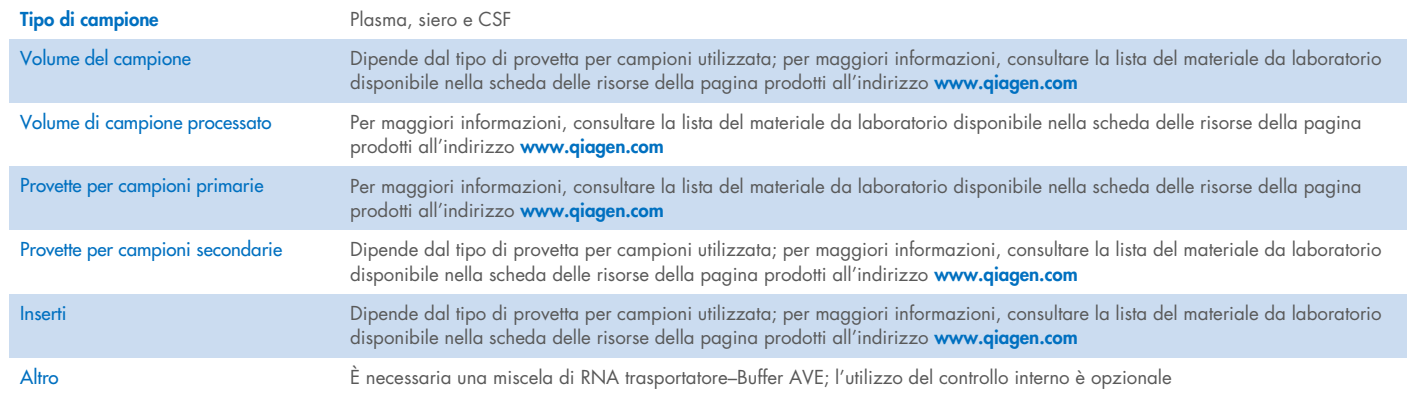

## Cassetto "Reagents and Consumables" (Reagenti e materiali di consumo)

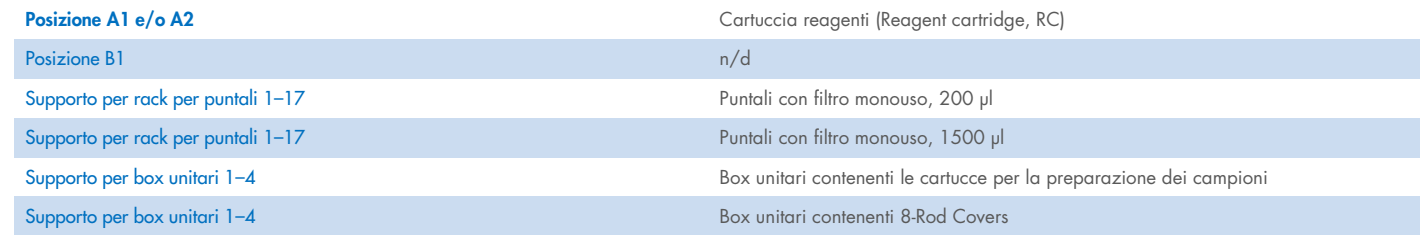

n/a = non applicabile.

## Cassetto "Waste" (Materiali di scarto)

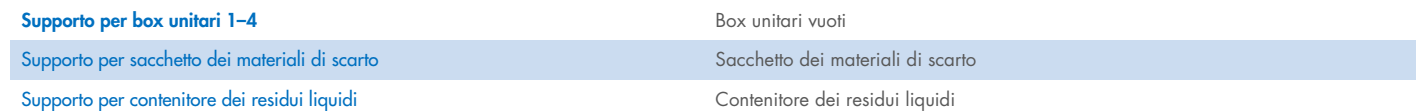

#### Cassetto "Eluate" (Eluito)

Rack per eluizione (si consiglia di utilizzare l'apertura 1, posizione di raffreddamento)

Per maggiori informazioni, consultare la lista del materiale da laboratorio disponibile nella scheda delle risorse della pagina prodotti all'indirizzo [www.qiagen.com](http://www.qiagen.com/).

#### Plastica da laboratorio occorrente

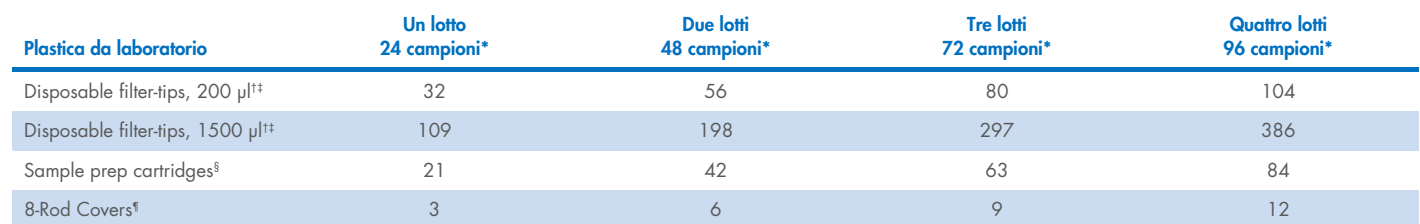

\* L'impiego di più di un controllo interno per lotto e l'esecuzione di più di una scansione di inventario richiedono ulteriori puntali con filtro monouso. L'impiego di meno di 24 campioni per lotto riduce il numero di puntali con filtro monouso necessari per ogni lavorazione.

† Ci sono 32 puntali con filtro su ogni rack per puntali.

‡ La quantità di puntali con filtro necessari include i puntali con filtro per 1 scansione di inventario per ogni cartuccia reagenti.

§ Ci sono 28 cartucce per la preparazione dei campioni in ogni box unitario.

¶ Ci sono dodici 8-Rod Covers in ogni box unitario.

Nota: il numero di puntali con filtro può variare da quello visualizzato sul touch screen a seconda delle impostazioni. Si consiglia di caricare la massima quantità possibile di puntali.

## Volume di eluizione selezionato

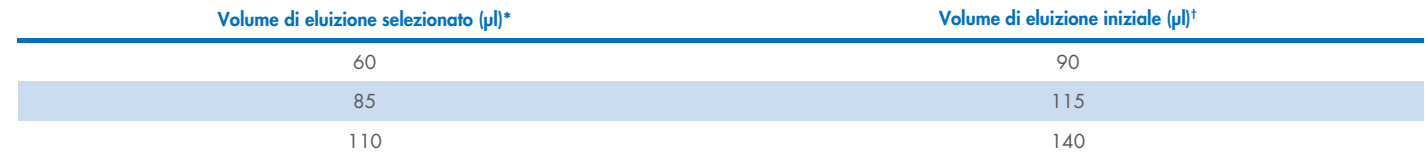

\* Volume di eluizione selezionato sul touch screen. Si tratta del volume accessibile minimo di eluito nella provetta di eluizione finale.

† Il volume iniziale della soluzione di eluizione necessaria per garantire il volume effettivo di eluito è identico al volume selezionato.

### Preparazione della miscela di controllo interno–RNA trasportatore (CARRIER)–Buffer AVE (AVE)

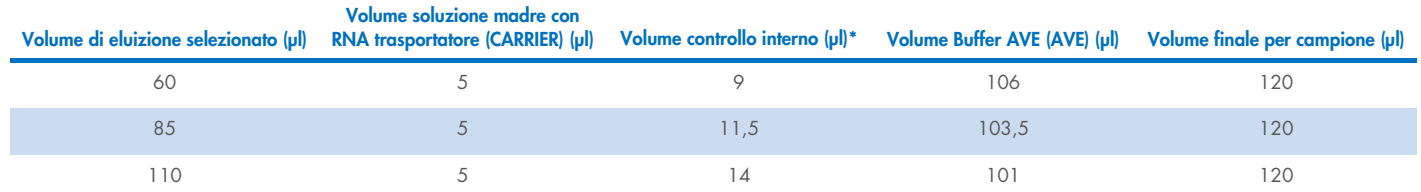

\* Il calcolo della quantità di controllo interno si basa sui volumi di eluizione iniziali. Il volume addizionale a vuoto dipende dal tipo di provetta per campione utilizzata; per maggiori informazioni, consultare la lista del materiale da laboratorio, disponibile nella scheda delle risorse della pagina prodotti all'indirizzo [www.qiagen.com](http://www.qiagen.com/).

Nota: i valori indicati in tabella si riferiscono alla preparazione della miscela di controllo interno–RNA trasportatore (CARRIER) per un esame downstream che richiede 0,1 µl di controllo interno/µl di eluito.

Le provette contenenti la miscela di controllo interno-RNA trasportatore (CARRIER)–Buffer AVE (AVE) vengono collocate in un portaprovette. Il portaprovette contenente la/e miscela/e di controllo interno-RNA trasportatore (CARRIER)–Buffer AVE (AVE) deve essere collocato nell'apertura A del cassetto campioni.

A seconda del numero di campioni da elaborare, raccomandiamo l'impiego di provette da 2 ml (Sarstedt®, n. cat. 72.693 o 72.694) o Tubes 14 ml, 17 x 100 mm polystyrene round-bottom (BD™, n. cat. 352051) per diluire il controllo interno, come descritto nella tabella sottostante. Il volume può essere suddiviso in 2 o più provette.

#### Calcolo del volume della miscela di controllo interno

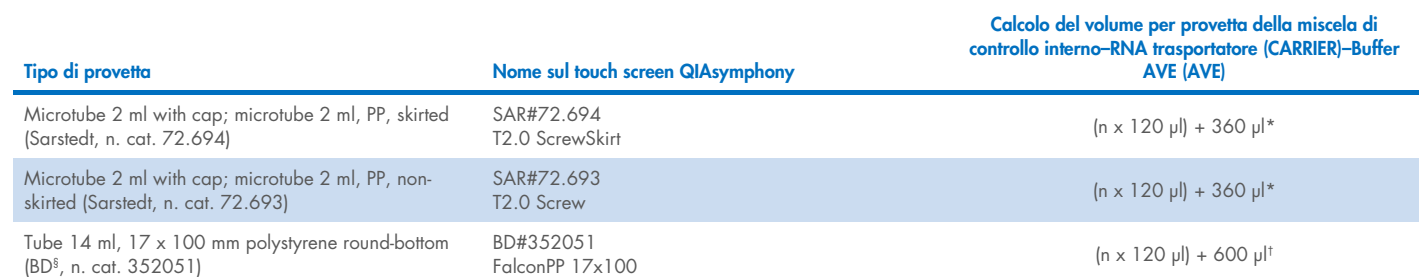

\* Utilizzare questa equazione per calcolare il volume richiesto della miscela di controllo interno (*n* = numero di campioni;120 µl = volume di miscela controllo interno–RNA trasportatore (CARRIER)–Buffer AVE (AVE); 360 µl = volume vuoto richiesto per provetta). Per esempio per 12 campioni (*n* = 12): (12 x 120 µl) + 360 µl = 1800 µl. Non caricare la provetta con più di 1,9 ml (ossia un massimo di 12 campioni per provetta). Per processare più di 12 campioni, usare provette supplementari, assicurandosi di aggiungere il volume vuoto per ogni provetta.

† Utilizzare questa equazione per calcolare il volume richiesto della miscela di controllo interno–RNA trasportatore (CARRIER)–Buffer AVE (AVE) (*n* = numero di campioni; 120 µl = volume di miscela di controllo interno–RNA trasportatore (CARRIER)–Buffer AVE (AVE); 600 µl = volume vuoto richiesto per provetta). Per esempio per 96 campioni (*n* = 96): (96 x 120 µl) + 600 µl = 12120 µl.

§ BD era il precedente fornitore di questa provetta, mentre l'attuale fornitore è Corning Inc.

Per gli inserti necessari, consultare la lista del materiale da laboratorio disponibile nella scheda delle risorse della pagina prodotti all'indirizzo [www.qiagen.com](http://www.qiagen.com/).

#### <span id="page-3-0"></span>Preparazione dei campioni

Durante la manipolazione di sostanze chimiche, è opportuno indossare sempre un camice da laboratorio, guanti monouso e occhiali protettivi. Per maggiori informazioni, consultare le schede tecniche di sicurezza (Safety Data Sheets, SDS) disponibili presso il fornitore.

Evitare la formazione di schiuma all'interno o sui campioni. In base al materiale iniziale utilizzato, può essere necessario pretrattare i campioni. I campioni devono essere portati a temperatura ambiente (15–25 °C) prima di avviare la procedura.

Nota: la stabilità del campione dipende in larga misura da vari fattori ed è correlata alla specifica applicazione a valle. Per i kit QIAsymphony DSP Virus/Pathogen, la stabilità è stata determinata con applicazioni a valle esemplari. È responsabilità dell'utente consultare le istruzioni per l'uso della specifica applicazione a valle utilizzata nel proprio laboratorio e/o convalidare l'intero flusso di lavoro per determinare le condizioni per la conservazione appropriate.

Per le raccomandazioni generali di raccolta, trasporto e conservazione, fare riferimento alle linee guida CLSI MM13-A "Collection, Transport, Preparation, and Storage of Specimens for Molecular Methods" (Raccolta, trasporto, preparazione e conservazione dei campioni per metodi molecolari). Inoltre, durante la preparazione, la conservazione, il trasporto e la manipolazione in generale dei campioni, è opportuno seguire le istruzioni del produttore per il dispositivo/kit di raccolta dei campioni selezionato.

#### Campioni di plasma, siero e CSF

La procedura di purificazione è ottimizzata per l'uso con campioni di plasma, siero o CSF. È possibile utilizzare campioni di sangue trattati con EDTA oppure citrato come anticoagulante per la preparazione del plasma. I campioni possono essere sia freschi che congelati, a condizione che non siano stati congelati e scongelati più di una volta. Dopo il prelievo e la centrifugazione, è possibile conservare plasma e siero a 2–8 °C per un massimo di 6 ore.

Per intervalli di conservazione più lunghi, consigliamo di congelare le aliquote a –20 °C o –80 °C. Il plasma o il siero congelati non devono essere scongelati più di una volta. Il congelamento–decongelamento ripetuto causa la denaturazione e la precipitazione delle proteine, con una potenziale riduzione dei titoli virali e quindi delle rese di acidi nucleici virali. Se nei campioni sono visibili dei crioprecipitati, centrifugare a 6800 x *g* per 3 minuti, trasferire i supernatanti per rinfrescare i tubi senza disturbare i pellet ed avviare subito il processo di purificazione. La centrifugazione a basse forze-*g* non causa la riduzione dei titoli virali.

#### <span id="page-4-0"></span>Limitazioni e sostanze interferenti

I campioni di sangue trattati con attivatore di coagulazione possono causare una riduzione nella resa degli acidi nucleici virali. Non utilizzare provette di raccolta Greiner Bio-One® Vacuette ® contenenti Z Serum Clot Activator.

Non sono stati osservati ulteriori impatti negativi significativi di sostanze potenzialmente interferenti (per i dettagli, vedere il documento delle caratteristiche delle prestazioni applicabile, disponibile nella scheda delle risorse della pagina prodotti all'indirizzo [www.qiagen.com](http://www.qiagen.com/)).

Nota: i test sono stati eseguiti utilizzando applicazioni a valle esemplari per una valutazione della qualità degli acidi nucleici estratti. Tuttavia, applicazioni a valle diverse possono avere requisiti diversi in termini di purezza (ossia, assenza di sostanze potenzialmente interferenti), pertanto, anche l'identificazione e il test di sostanze rilevanti devono essere determinate come parte dello sviluppo dell'applicazione a valle per ogni flusso di lavoro che comprenda i kit QIAsymphony DSP Virus/Pathogen.

Nota: Secondo la norma ISO 20186-2:2019(E), l'eparina dalle provetta di raccolta per prelievo ematico possono impattare la purezza degli acidi nucleici isolati e i possibili carryover negli eluiti possono causare inibizioni in alcune applicazioni a valle. Pertanto, raccomandiamo l'utilizzo di campioni di sangue trattati con EDTA o citrato come anticoagulante per la preparazione del plasma.

#### <span id="page-4-1"></span>Conservazione degli eluiti

Nota: la stabilità degli eluiti dipende in larga misura da vari fattori ed è correlata alla specifica applicazione a valle. Per i kit QIAsymphony DSP Virus/Pathogen, la stabilità è stata determinata con applicazioni a valle esemplari. È responsabilità dell'utente consultare le istruzioni per l'uso della specifica applicazione a valle utilizzata nel proprio laboratorio e/o convalidare l'intero flusso di lavoro per determinare le condizioni per la conservazione appropriate.

Per la conservazione a breve termine fino ad un massimo di 24 ore, si consiglia di conservare gli acidi nucleici purificati a 2–8 °C, mentre per la conservazione a lungo termine di oltre 24 ore si consiglia una conservazione a –20 °C.

# <span id="page-5-0"></span>Simboli

In questo documento sono presenti i seguenti simboli. Per un elenco completo dei simboli utilizzati nelle istruzioni per l'uso o sulla confezione e sull'etichettatura, fare riferimento al manuale.

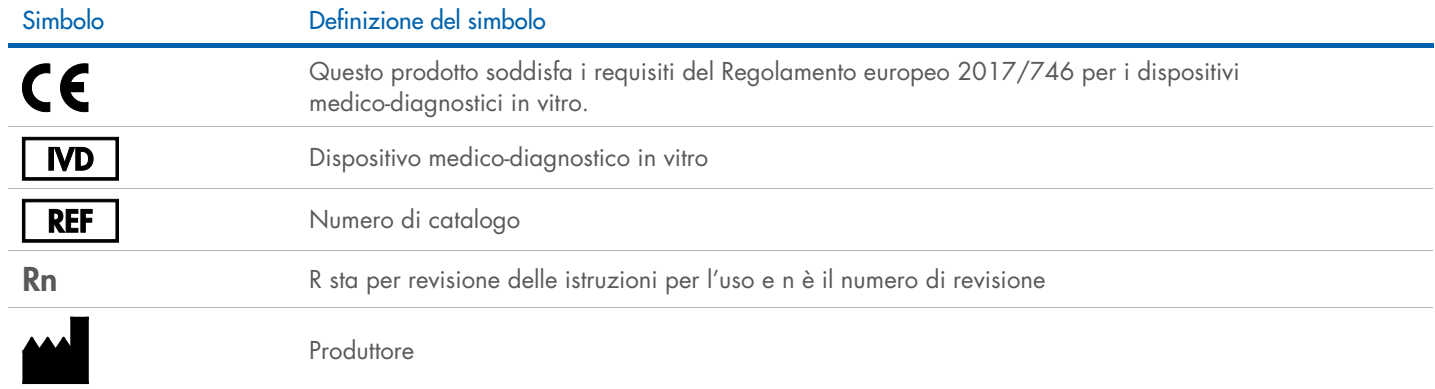

#### Cronologia delle revisioni

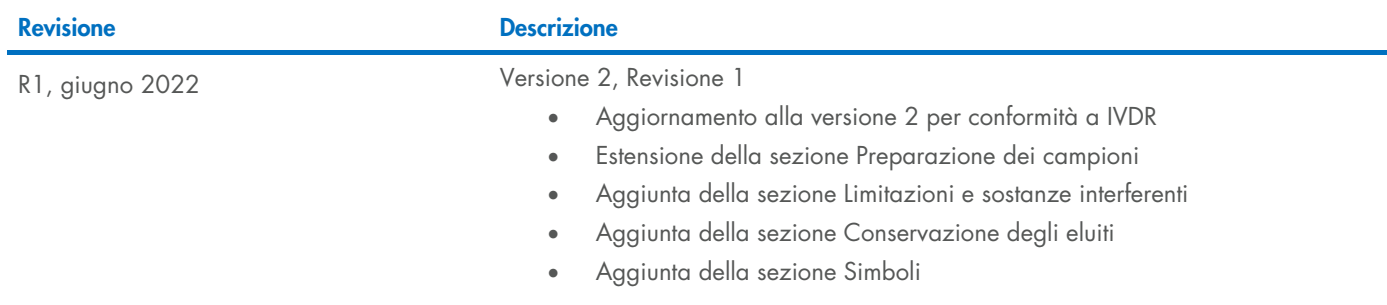

Per informazioni aggiornate sulla licenza e per le clausole di esclusione della responsabilità specifiche dei prodotti, consultare il manuale del kit o il manuale utente QIAGEN®. I manuali dei kit e i manuali utente QIAGEN sono disponibili all'indirizzo [www.qiagen.com](http://www.qiagen.com/) oppure possono essere richiesti ai servizi tecnici QIAGEN o al proprio distributore locale.

Marchi commerciali: QIAGEN®, Sample to Insigh®, QIAsymphony® (QIAGEN Group); BD™ (Becton Dickinson and Company); Bio-One®, Vacuette® (Greiner Bio-One GmbH); Sarstedr® (Sarstedr AG and Co.). I marchi registrati, di fabbrica